## **Blackberry 9360 Manual**

Eventually, you will enormously discover a extra experience and achievement by spending more cash. nevertheless when? get you admit that you require to get those every needs afterward having significantly cash? Why dont you try to get something basic in the beginning? Thats something that will lead you to comprehend even more on the order of the globe, experience, some places, like history, amusement, and a lot more?

It is your certainly own become old to appear in reviewing habit. along with guides you could enjoy now is **Blackberry 9360 Manual** below.

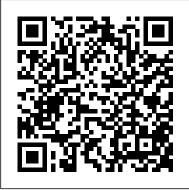

Professional BlackBerry Oxbow Books Limited

"Rules of the supreme court. In force February 1, 1914": v. 94, p. vii-xx.

## **CRC** Press

This work has been selected by scholars as being culturally important, and is part of the knowledge base of civilization as we know it. This work was reproduced from the original artifact, and remains as true to the original work as possible. Therefore, you will see the original copyright references, library stamps (as most of these works have been housed in our most important libraries around the world), and other notations in the work. This work is in the public domain in the United States of America, and possibly other nations.

Within the United States, you may freely copy and distribute this work, as no entity (individual or corporate) has a copyright on the body of the work. As a reproduction of a historical artifact, this work may contain missing or blurred pages, poor pictures, errant marks, etc. Scholars believe, and we concur, that this work is important enough to be preserved, reproduced, and made generally available to the public. We appreciate your support of the preservation process, and thank you for being an important part of keeping this knowledge alive and relevant.

A World of Imagination Artech House

Managed Code Rootkits is the first book to cover application-level rootkits and other types of malware inside the application VM, which runs a platform-independent programming environment for processes. The book, divided into four parts, points out high-level attacks, which are developed in intermediate language. The initial part of the book offers an overview of managed code rootkits. It explores environment models of managed code and the relationship of managed code to rootkits by studying how they use application VMs. It also discusses attackers of managed code rootkits and various attack scenarios. The second part of the book covers the development

of managed code rootkits, starting with the tools used in producing managed code rootkits through their deployment. The next part focuses on countermeasures that can possibly be used against managed code rootkits, including technical solutions, prevention, detection, and response tactics. The book concludes by presenting techniques that are somehow similar to managed code rootkits, which can be used in solving problems. Named a 2011 Best Hacking and Pen Testing Book by InfoSec Reviews Introduces the reader briefly to managed code environments and rootkits in general Completely details a new type of rootkit hiding in the application level and demonstrates how a hacker can change language runtime implementation Focuses on managed code including Java, .NET, Android Dalvik and reviews malware development scanarios

Caseflow Management America's Test Kitchen By encouraging students to explore the challenges and opportunities managers face in the business environment, this text will provide students with a solid foundation from BlackBerry devices and applications are which to build upon their business knowledge.

The New Zealand Official Year-book John Wiley & Sons

Are you interested in creating BlackBerry apps using the latest BlackBerry 7 and BlackBerry Java Plug-in for Eclipse? Then this is the book for you. Beginning BlackBerry 7 Development offers a handson approach to learning how to build and deploy sophisticated BlackBerry apps using the latest tools and techniques available. Assuming only some programming background in Java or a similar language, this book starts with the basics, offering step-by-step tutorials that take you

through downloading and installing the BlackBerry development environment, creating your first apps, and exploring the BlackBerry APIs. You'll be introduced to the latest features available in the latest BlackBerry 7 using BlackBerry Java Plug-in for Eclipse, including BlackBerry Application Platform Services, techniques for using multimedia with the BlackBerry, and tools for increasing app performance. To round out the complete development process, you'll also discover the different ways you can package and distribute your apps, from deploying apps on your own website to listing your apps for sale in the BlackBerry App World.

The Children of the Old Stone House Apress Official Manual, State of MissouriCyber ForensicsCRC Press

Official Manual, State of Missouri Cassell Illustrated

selling by the millions. As a BlackBerry developer, you need an advanced skill set to successfully exploit the most compelling features of the platform. This book will help you develop that skill set and teach you how to create the most sophisticated BlackBerry programs possible. With Advanced BlackBerry Development, you'll learn you how to take advantage of BlackBerry media capabilities, including the camera and video playback. The book also shows you how to

send and receive text and multimedia messages, use powerful cryptography libraries, and connect with the user's personal and business contacts and calendar. Not only will you be learning how to use these application programming interfaces, but you'll also be building a program that takes full advantage of them: a wireless media-sharing app. Each chapter's lessons will be applied by enhancing the app from a prototype to a fully polished program. Along the way, yo'll learn how to differentiate your product from other downloads by fully integrating with the operating system. Your app will run in the browser and within device menus, just like software that comes with the phone. Once you are comfortable with writing apps, this book will show you how to take them to the next level. You'll learn how to move from running on one phone to running on all phones, and from one country to all countries. You'll additionally learn how to support your users with updates. No other resource compares for mastering the techniques needed for expert development on this mobile platform. Managed Code Rootkits Official Manual, State of MissouriCyber Forensics

What would you do on a day off from school? Go on an adventure, of course! Meet Charlie, an eight-year-old boy with a flare for using his imagination. Join him as he turns his snow day into a day filled with fun, excitement, and fantasy. Travel with Charlie to the Wild West, the Amazon jungle, and into outer space. Ride along for the thrills as he becomes a race car driver, a pirate, a cowboy, and even a superhero! With a little creativity (and a basement full of junk), there is no limit to where your imagination can take you! The Telecommunications Handbook Elsevier This publication, written for non-foresters, is a quide for the management of small woodlands in British Columbia for a range of social, economic, & environmental values. It provides an overview of the steps involved in the practice of forestry, the types of decisions that need to be made, the kinds of work to be done, and where help can be obtained. Each chapter covers a management phase in woodland management, primarily for timber production but with consideration to the safeguarding or enhancement of other resource values. Topics of chapters include forestry basics, forest inventory, management planning, stand management (silvicultural systems, commercial thinning), multi-use forestry (agroforestry), forest access (woodland roads), harvesting,

marketing timber & non-timber products, reforestation, stand tending, forest protection, the field who do not have means to purchase business planning, forest legislation, and information resources.

GSE Algebra I Pearson Higher Ed Digital Forensics with Open Source Tools is the definitive book on investigating and analyzing computer systems and media using open source tools. The book is a technical procedural quide, and explains the use of open source tools on Mac, Linux and Windows systems as a platform for performing computer forensics. Both well-known and novel forensic methods are demonstrated using command-line and graphical open source Ever since the definition of the Neolithic computer forensic tools for examining a wide Revolution by Vere Gordon Childe, archaeologists range of target systems and artifacts. Written by world-renowned forensic practitioners, this book uses the most current examination and analysis techniques in the field. It consists of 9 chapters that skeletal material. However, we have not yet cover a range of topics such as the open source examination platform; disk and file system analysis; Windows systems and artifacts; Linux systems and artifacts; Mac OS X systems and artifacts; Internet artifacts; and automating analysis and extending capabilities. The book lends

itself to use by students and those entering new tools for different investigations. This book will appeal to forensic practitioners from areas including incident response teams and computer forensic investigators; forensic technicians from legal, audit, and consulting firms; and law enforcement agencies. Written by world-renowned forensic practitioners Details core concepts and techniques of forensic file system analysis Covers analysis of artifacts from the Windows, Mac, and Linux operating systems Bibliography of Agriculture Apress have been aware of the crucial importance of food for the understanding of prehistoric developments. Numerous studies have classified and described cooking ware, hearths and ovens, have studied food residues and more recently also stable isotopes in succeeded in integrating traditional, functional perspectives on nutrition and semiotic approaches (e.g. dietary practices as an identity marker) with current research in the fields of Food Studies and

Material Culture Studies. This volume brings

discuss practices of food production and

together leading specialists in archaeobotany,

economic zooarchaeology, and palaeoanthropology to

consumption in their social dimensions from the Mesolithic to the Early Iron Age in the Balkans, a region with intermediary position between and the Aegean Sea on one side and Central Europe and the Eurasian steppe regions on the other. The prehistoric inhabitants of the Balkans were repeatedly confronted with foreign knowledge and practices of food production and consumption which they integrated and thereby transformed into their life. In a series of transdisciplinary studies, the contributors shed new light on the various social dimensions of food in a synchronous as well as diachronic perspective. Contributors present a series of case studies focused on themes of social interaction, communal food preparation and consumption, the role of feasting, and the importance and management of salt production. <u>Dictionary Catalog of the Rodgers and</u> Hammerstein Archives of Recorded Sound AuthorHouse

Humble beans are the true MVPs of the kitchen. They have a long shelf life, are packed with protein, and best of all, they taste great in a wide variety of applications. This collection of 20 foolproof recipes gives beans their due, putting them center stage in recipes such as Ultracreamy Hummus (you've never had homemade hummus this velvety-smooth) and White Bean and Tuna Salad (two pantry-

friendly ingredients come together for a dish that's greater than the sum of its parts). We share the secrets to making light and crispy Falafel as well as irresistible soups and sides. Whether you're looking for breakfast inspiration (our recipe for Scrambled Eggs with Pinto Beans and Cotija Cheese delivers tender eggs with a mildly spicy kick), internationally inspired mains such as Palak Dal (Spinach Dal with Cumin and Mustard Seeds) and Tuscan Shrimp and Beans, or hearty vegetarian dishes such as Black Bean Burgers and Meatless "Meat" Sauce with Chickpeas and Mushrooms, this collection gives you 20 great reasons to put beans on the menu.

The Business Environment Martin Butler Research BlackBerrys enable users to stay connected with wireless access to e-mail, calendars, and corporate data; they have a phone and a Web browser in addition to other wireless features Written by a BlackBerry insider with assistance from Research in Motion, this book covers support topics ranging from setting up BlackBerry pilot programs to developing applications that let BlackBerry users access corporate data and systems remotely Key topics include how to deploy BlackBerrys within the organization, how to create push applications to extend the functionality of BlackBerrys, and how to implement new features of the latest BlackBerry

Enterprise Server (BES) 4.0 Details rolling out BlackBerrys to users in an easy and controlled manner, planning for disaster recovery, and developing Web-based applications using mobile Web technology

Financial Budget Manual Wentworth Press This first-of-its-kind book, from expert authors actively contributing to the evolution of Bluetooth specifications, provides an overview and detailed descriptions of all the security functions and features of this standard's latest core release. After categorizing all the security issues involved in ad hoc networking, this hands-on volume shows you how to design a highly secure Bluetooth system and implement security enhancements. The book also helps you fully understand the main security risks for public safety organizations over LTE has been involved with introducing Bluetooth-based communications in your organization Autocar Wiley

A comparative introduction to major global wireless standards, technologies and their applications From GSM to LTE-Advanced Pro and 5G: An Introduction to Mobile Networks and Mobile Broadband, 3rd Edition provides technical descriptions of the various wireless technologies currently in use. It explains the rationales behind their differing mechanisms and implementations while exploring the advantages and limitations of each technology. This edition

has been fully updated and substantially expanded to reflect the significant evolution in mobile network technology occurring over the past several years. The chapter on LTE has been extensively enhanced with new coverage of current implementations of LTE carrier aggregation, mobility management, cell reselection and handover procedures, as well as the latest developments in 5G radio and core networks in 3GPP. It now features additional information on the TD-LTE air interface, IPv6 in mobile networks, Network Function Virtualization (NFV) and Narrowband Internet of Things (NB-IOT). Voice-over-LTE (VoLTE) is now treated extensively in a separate chapter featuring coverage of the VoLTE call establishment process, dedicated bearer setup, header compression, speech codec and bandwidth negotiation, supplementary service configuration and VoLTE emergency calls. In addition, extensive coverage of Voice-over-Wifi and mission critical communication added. The WLAN chapter now provides coverage of WPA2-Professional with certificates for authentication in large deployments, such as the global Eduroam network and the new WLAN 60 GHz air interface. Bluetooth evolution has been addressed by including a detailed description of Bluetooth Low Energy (BLE) in the chapter devoted to Bluetooth. Describes the different systems based on the standards, their practical implementation and design assumptions, and the performance and capacity of each system in practice is analyzed and explained Ouestions at the end of each chapter and answers on the accompanying website make this book ideal for

self-study or as course material. chapters 12-25 John Wiley & Sons For undergraduate and graduate courses in global marketing The excitement, challenges, and controversies of global marketing. Global Marketing reflects current issues and events while offering conceptual and analytical tools that will help students apply the 4Ps to global marketing. MyMarketingLab for Global Marketing is a total learning package. MyMarketingLab is an online homework, tutorial, and assessment program that truly engages students in learning. It helps students better prepare for class, quizzes, and exams-resulting in better performance in the course-and provides educators a dynamic set of tools for gauging individual and class progress. Car Operating Costs Pearson Education THE TELECOMMUNICATIONS HANDBOOK THE TELECOMMUNICATIONS HANDBOOK ENGINEERING GUIDELINES FOR FIXED, MOBILE AND SATELLITE SYSTEMS Taking a practical approach, The Telecommunications Handbook examines the principles and details of all the major and modern telecommunications systems currently available to industry and to end-users. It gives essential information about usage, architectures, functioning, planning, construction, measurements and optimization. The structure of the book is modular, giving both overall descriptions of the architectures and functionality of typical use cases, as well

as deeper and practical guidelines for telecom professionals. The focus of the book is on current and future networks, and the most up-todate functionalities of each network are described in sufficient detail for deployment purposes. The contents include an introduction to each technology, its evolution path, feasibility and utilization, solution and network architecture, and technical functioning of the systems (signaling, coding, different modes for channel delivery and security of core and radio system). The planning of the core and radio networks (system-specific field test measurement quidelines, hands-on network planning advices and suggestions for parameter adjustments) and future systems are also described. With contributions from specialists in both industry and academia, the book bridges the gap between communications in the academic context and the practical knowledge and skills needed to work in the telecommunications industry.

Cyber Forensics John Wiley & Sons
"To reduce and avoid delay, American courts have
developed a set of principles and techniques since
the 1970s that we refer to as "caseflow management"
... The main premise of this book is that caseflow
management is more than just a way to reduce or
avoid delay, however. In fact, caseflow management
is the conceptual heart of court management in
general. We can fully understand courts as

of caseflow management. In managing a court, the chief judge and court managers should focus first on challenges for seasoned enthusiasts that will caseflow management - not just because it addresses problems of delay or backlog, but more importantly because it is the very foundation of court management in general." -- from the Introduction, p. xi.

State Criminal Alien Assistance Program 1001 Walks You Must Experience Before You Die is the perfect guide to the world's most exhilarating walks. The ever-increasing passion for recreational walking is given fresh impetus with the creation of each new national park and wilderness area, the construction of every new walkway and the clearing of another fresh trail. The growth in popularity of pathways and woodland walks, and the conversion of canal banks and disused railways around the world to mixed-use walkand cycle-ways, means we now have unprecedented access to our cities and to everincreasing tracts of our rural heritage. The wide-ranging, carefully chosen featured routes vary from the rugged delights of Wales's Pembrokeshire Coastal Path to the lush wilderness of Jamaica and the Harz Witches' Trail high in the German mountains. The handpicked excursions cover overland paths, urban trails, mountain passes, coastal and shoreline strolls, and walks that explore the heritage of the world's most culturally rich destinations.

organizations only if we understand the requirements There are gentle walks for beginners - some lasting barely an hour - and more demanding take months to achieve. Every page provides a wealth of information about a must-try walk, including start and end points, overall distance, difficulty rating, terrain and an estimation of the time it should take to complete, along with links to specially commissioned digital route maps. In short, 1001 Walks You Must Experience Before You Die is an essential reference guide for all those who love to get out of their cars, get off their bikes and lace up their walking shoes. Financial Accounting Fundamentals Given our increasing dependency on computing technology in daily business processes, and the growing opportunity to use engineering technologies to engage in illegal, unauthorized, and unethical acts aimed at corporate infrastructure, every organization is at risk. Cyber Forensics: A Field Manual for Collecting, Examining, and Preserving Evidence